### $\langle 03 \rangle$ августа 2015 г.

## г.Бийск

Бийское городское отделение «Всероссийское добровольное пожарное общество», именуемое в дальнейшем «Исполнитель», в лице председателя Дуракова Андрея Георгиевича, действующего на основании Устава, в соответствии с лицензией Управления Алтайского края по образованию и делам молодежи № 029 от 24 января 2011 г., с одной стороны, и Закрытое акционерное общество «Бийские промышленные воды»(ЗАО «БИЙСКПРОМВОДЫ», именуемое в дальнейшем «Заказчик», в лице генерального директора Логиновой Светланы Анатольевны, действующего на основании Устава, с другой стороны, совместно именуемые «Стороны», заключили настоящий договор о нижеследующем:

## 1. Предмет договора

1.1. Заказчик поручает, а Исполнитель принимает на себя обязательства по обучению мерам пожарной безопасности газоэлектросварщика ЗАО «БИЙСКПРОМВОДЫ» в количестве 1 человека. 1.2. Заказчик обязуется оплатить оказанные услуги в размере, установленном настоящим договором.

# 2. Порядок и условия оплаты труда

2.1. Стоимость услуг по настоящему Договору 750.00 (Семьсот пятьдесят) рублей 00 копеек. НДС не облагается.

2.2. Заказчик производит предоплату 100% на р/счет Исполнителя.

2.3. Исполнитель, при завершении услуг по настоящему Договору, не позднее 3-х дней предоставляет Заказчику оформленный акт приема-передачи оказанных услуг.

# 3. Права и обязанности Сторон.

## 3.1. Права и обязанности Заказчика

3.1.1. Заказчик обязуется передать Исполнителю необходимую для оказания услуг информацию.

3.1.2. Заказчик обязуется принять оказанные услуги, оказанные Исполнителем, в соответствии с условиями настоящего Договора и при отсутствии претензий относительно их объема, качества и соблюдения сроков их оказания, подписать акт оказанных услуг.

Заказчик вправе требовать от Исполнителя предоставления информации по вопросам,  $3.1.3.$ касающимся организации и обеспечения надлежащего оказания услуг, предусмотренных настоящим Договором.

Заказчик обязуется производить оплату за надлежащее выполнение Договора в порядке и  $3.1.4.$ сроки, оговоренные в п. 2.1, п. 2.2. настоящего Договора.

3.1.5. Заказчик вправе в любое время проверять ход и качество оказываемых услуг Исполнителем, не вмешиваясь в его деятельность.

3.2. Права и обязанности Исполнителя.

3.2.1. Исполнитель обязуется выполнять свои обязанности по настоящему Договору с надлежащим прилежанием, эффективностью и бережливостью в соответствии с общепринятой профессиональной методикой и практикой в отношении любого вопроса, связанного с настоящим Договором, Исполнитель должен поддерживать и охранять законные интересы Заказчика в своих отношениях с третьими сторонами.

3.2.2. Исполнитель обязан обеспечить своевременное выполнение обязательств по Договору в установленные сроки и передачу всей документации Заказчику, как определено в настоящем Договоре. По окончании курса обучения Исполнитель выдаёт слушателям удостоверение установленного образца.

3.2.3. Исполнитель обязан оказывать услуги в соответствии с законодательством Российской Федерации и условиями настоящего Договора.

3.2.4. Исполнитель не вправе без предварительного письменного согласия Заказчика раскрывать содержание настоящего Договора другим лицам, за исключением случаев, прямо предусмотренных законодательством Российской Федерации.

3.2.5. Исполнитель вправе требовать оплаты надлежащим образом оказанных услуг в соответствии с условиями настоящего Договора.

## 4. Ответственность сторон

4.1. Сторона, не исполнившая или ненадлежащим образом исполнившая обязательства по настоящему Договору, обязана возместить другой Стороне причиненные таким неисполнением убытки.

4.2. В случае просрочки исполнения Исполнителем обязательств, предусмотренного настоящим Договором, Заказчик вправе потребовать уплату неустойки. Неустойка начисляется за каждый день просрочки исполнения обязательства, предусмотренного настоящим Договором начиная со дня, следующего после дня истечения установленного Договором срока исполнения обязательства. Размер такой неустойки устанавливается в размере 1/300 действующей на день уплаты неустойки ставки рефинансирования Центрального банка Российской Федерации. Исполнитель освобождается от уплаты неустойки, если докажет, что просрочка исполнения указанного обязательства произошла вследствие непреодолимой силы или по вине Заказчика.

4.3. В случае просрочки исполнения Заказчиком обязательств, предусмотренного настоящим Договором, Исполнитель вправе потребовать уплату неустойки. Неустойка начисляется за каждый день просрочки исполнения обязательства, предусмотренного настоящим Договором начиная со дня, следующего после дня истечения установленного Договором срока исполнения обязательства. Размер такой неустойки устанавливается в размере 1/300 действующей на день уплаты неустойки (штрафа, пеней) ставки рефинансирования Центрального банка Российской Федерации. Заказчик освобождается от уплаты неустойки, если докажет, что просрочка исполнения указанного обязательства произошла вследствие непреодолимой силы или по вине другой стороны.

4.4. Взыскание неустоек и процентов не освобождает Сторону, нарушившую Договор, от исполнения обязательств по настоящему Договору.

4.5. В случаях, не предусмотренных настоящим Договором, ответственность Сторон определяется в соответствии с действующим законодательством РФ.

## 5. Срок действия Договора

5.1. Договор вступает в силу с момента его подписания и действует до 30 августа 2015 г.

5.2. Изменения и дополнения в настоящий Договор могут быть внесены только путём подписания Заказчиком и Исполнителем соответствующего дополнительного соглашения.

5.3. Договор составлен в 2-х экземплярах, имеющих одинаковую юридическую силу, один экземпляр находится у Исполнителя, второй экземпляр - у Заказчика.

5.4. Расторжение настоящего Договора допускается по соглашению Сторон или по основаниям, предусмотренным гражданским законодательством Российской Федерации.

5.5. Отношения, возникающие из настоящего Договора и не урегулированные им, регулируются законодательством Российской Федерации.

6. Юридические адреса, платежные реквизиты и подписи сторон

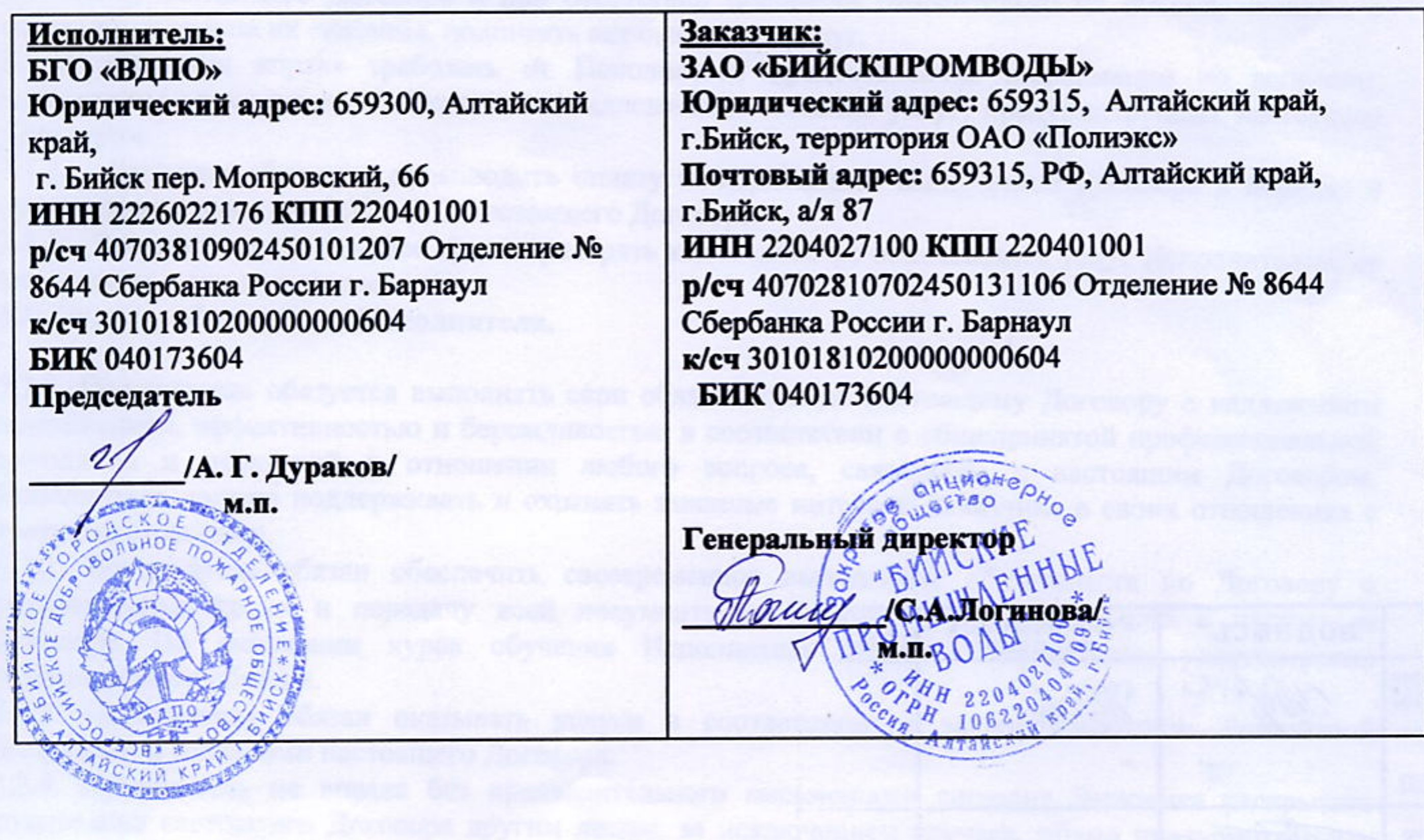